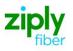

# Wireless Switched Access - Establish New Type 2A & **2B Trunks**

# **REQTYP M, ACT N**

### **VFO Product Feature Group D**

| Date     | Revision |
|----------|----------|
| 5/1/2020 | New      |

Note: Wireless Type 2A Trunks establish connections to the NXX prefixes served by end offices that subtend an Access Tandem connected to the Mobile Telephone Switching Office (MTSO).

Note: Wireless Type 2B Trunks establish connections to NXX prefixes service by and end office connected directly to the Mobile Telephone Switching Office (MTSO).

Valid ICSC Codes Include: FV03

### 001 - Access Service Request (ASR)

| Adm | ninistra | ative | Section |
|-----|----------|-------|---------|
|     |          |       |         |

| Administrat | ive Section                              |                                                                                                    |
|-------------|------------------------------------------|----------------------------------------------------------------------------------------------------|
| Field       | Description                              | Example                                                                                                    |
| CCNA        | Customer Carrier Name Abbreviation       | XXX (Identifies the IAC Code of the Carrier)                                                                           |
| PON         | Purchase Order Number                    | Note: This Field is Controlled by Customer                                                                             |
| VER         | Version Identification                   | Note: This Field is Controlled by Customer                                                                             |
| ICSC        | Interexchange Customer Service<br>Center | FV03                                                                                                    |
| ACTI        | Activity Indicator                       | C=New trunk group request                                                                                              |
| D/TSENT     | Date and Time Sent                       | System generated                                                                                                    |
| DDD         | Desired Due Date                         | Standard Interval                                                                                                    |
| REQTYP      | Requisition Type and Status              | M=Trunking for Wireless                                                                                                |
| ACT         | Activity                                 | N                                                                                                    |
| WST         | Wireless Service Type                    | F=Type 2A<br>G=Type 2B                                                                                                 |
| LATA        | Local Access Transport Area              | Numeric                                                                                                    |
| RTR         | Response Type Requested                  | F, N, or S                                                                                                    |
| AFO         | Additional Forms                         | Populate with a Y for more than 24 trunks being requested.                                                             |
| ΤQ          | Translation Questionnaire Request        | W=Wireless Translations<br>X=Wireless Translations and Code Translation Routing                                        |
| CUST        | Customer Name                            | Company Name                                                                                                    |
| UNIT        | Unit Identification                      | C                                                                                                    |
| PSL         | Primary Service Location                 | Point of Interconnection CLLI                                                                                          |
| PSLI        | Primary Service Location Indicator       | E=Lerg Switch CLLI is out of the LATA that the trunks are in.<br>F=Lerg Switch CLLI within the same LATA as the trunks |
| PIU         | Percentage of Interstate Usage           | Numeric                                                                                                    |
| LTP         | Local Transport                          | Type 2A= LA when T1 rides T3 MF for standalone T1 Type 2B= EA = when T1 rides T3 DF=standalone T1                      |
| CKR         | Customer Circuit Reference               | Customer circuit ID                                                                                                    |
| QTY         | Quantity                                 | Number of Trunks being ordered                                                                                         |
| BAN         | Billing Account Number                   | Entry of "E" for existing BAN or N for new BAN                                                                         |
| ACTL        | Access Customer Terminal Location        | Trunk ACTL CLLI                                                                                                    |
| RPON        | Related Purchase Order Number            | If necessary                                                                                                    |
| REMARKS     | Remarks                                  | Install Type 2A/or 2B trunks and any other information you would like.                                                 |
| WST         | Wireless Service Type                    | Required on all Land to Mobile or 2-way trunk groups                                                                   |

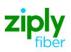

#### **Bill Information**

| Bill Illionnation  |                                      |                                                                                      |
|--------------------|--------------------------------------|--------------------------------------------------------------------------------------|
| Field              | Description                          | Example                                                                              |
| BILLNM             | Billing Name                         | Bill name for ACNA                                                                   |
| SBILLNM            | Secondary Billing Name               | optional                                                                             |
| ACNA               | Access Customer Name<br>Abbreviation | alpha                                                                                |
| FUSF               | Federal Universal Service Fee        | E or N<br>Note: Refer to the ASOG FUSF field Notes for Assessed or<br>Exempted rules |
| TE                 | Tax Exemption                        | alpha                                                                                |
| STREET (Bill)      | Street Address (BILL)                | # and street name assigned by US Postal Service                                      |
| FLOOR (Bill)       | Floor (BILL)                         | optional                                                                             |
| ROOM (Bill)        | Room (BILL)                          | optional                                                                             |
| CITY (Bill)        | City (BILL)                          | city name for street address                                                         |
| STATE (Bill)       | State/Province (BILL)                | alpha                                                                                |
| ZIP CODE<br>(Bill) | Zip Code (BILL)                      | numeric                                                                              |
| BILLCON            | Billing Contact                      | employee from ACNA that can be contacted for billing issues                          |
| TEL NO (Bill)      | Telephone Number (BILL)              | numerics                                                                             |
|                    |                                      |                                                                                      |

#### **Contact Information**

| Field              | Description                       | Example                                    |
|--------------------|-----------------------------------|--------------------------------------------|
| INIT               | Initiator                         | customer's employee submitting ASR         |
| TEL NO (INIT)      | Telephone Number (Initiator)      | numeric                                    |
| INIT FAX NO        | Initiator Facsimile Number        | optional                                   |
| INIT EMAIL         | Initiator Electronic Mail Address | optional                                   |
| DSGCON             | Design/Engineering Contact        | name of customer's designer                |
| TEL NO (DSG CON)   | Telephone Number (Design Contact) | numeric                                    |
| DSG FAX NO         | Design Facsimile Number           | optional                                   |
| STREET (DSG CON)   | Street Address (Design Contact)   | customer designer's mailing address street |
| FLOOR (DSG CON)    | Floor (Design Contact)            | optional                                   |
| ROOM (DSG CON)     | Room (Design Contact)             | optional                                   |
| CITY (DSG CON)     | City (Design Contact)             | customer designer's mailing address city   |
| STATE (DSG CON)    | State/Province (Design Contact)   | customer designer's mailing address state  |
| ZIP CODE (DSG CON) | Zip Code (Design Contact)         | numeric                                    |
| DSG EMAIL          | Design Electronic Mail Address    | optional                                   |
| IMPCON             | Implementation Contact            | customer's testing contact                 |
|                    |                                   |                                            |

## 004 - Trunking

| Field  | Description                             | Example                                                                                                    |
|--------|-----------------------------------------|----------------------------------------------------------------------------------------------------|
| NC     | Network Channel Code                    | See following Note:<br>Note: Customers must refer to iconectiv for accurate NC/NCI/SECNCI<br>combinations or refer to the NC/NCI/SECNCI job aid found at<br>https://wholesale.ziplyfiber.com/wholesale/access-services/nc-<br>nci-secnci-job-aids |
| NCI    | Network Channel Interface Code          | See following Note:<br>Note: Customers must refer to iconectiv for accurate NC/NCI/SECNCI<br>combinations or refer to the NC/NCI/SECNCI job aid found at<br>https://wholesale.ziplyfiber.com/wholesale/access-services/nc-<br>nci-secnci-job-aids |
| SECLOC | Secondary Location                      | Tandem or End Office CLLI Code                                                                                                    |
| CFA    | Connecting Facility Assignment          | ID of highest-level facility                                                                                                    |
| ттт    | Transport Trunk Termination Code        | 9=Land to Mobile A=Mobile to Land 3=2Way                                                                                                    |
|        |                                         |                                                                                                    |
| QACI   | Quantity Additional Circuit Information | Only required if more than 24 trunks requested                                                                                                    |
| TRFTYP | Traffic Type                            | OT-Originating TT = Terminating OT & TT for 2-way                                                                                                    |

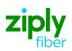

| Field  | Description                                   | Example                                                                                                    |
|--------|-----------------------------------------------|----------------------------------------------------------------------------------------------------|
| TCIC   | Trunk Circuit Identification Code             | Required when requesting SS7 trunks                                                                                                    |
| NC1    | Network Channel Code (T1)                     | See following Note:<br>Note: Customers must refer to iconectiv for accurate NC/NCI/SECNCI<br>combinations or refer to the NC/NCI/SECNCI job aid found at<br>https://wholesale.ziplyfiber.com/wholesale/access-services/nc-<br>nci-secnci-job-aids |
| SCFA   | Secondary Connecting Facility<br>Assignment   | If CFA is populated with T3, the request for T1 required in this field                                                                                                    |
| MUXLOC | Multiplexing Location                         | HUB CLLI                                                                                                    |
| CSL    | Customer Switch Location                      | If ordering SS7 connectivity, place SS7 switch CLLI here                                                                                                    |
| CST    | Customer Switch Type                          | If CSL is populated, this field is required                                                                                                    |
| CSPC   | Customer Signaling Point Code                 | If ordering SS7 this field is required                                                                                                    |
| FACTL  | Facility Access Customer Terminal<br>Location | T1 ACTL CLLI Code                                                                                                    |

## **007 - Additional Circuit Information (ACI)**

| <b>Circuit Details</b> | 5                                               |                                                                |
|------------------------|-------------------------------------------------|----------------------------------------------------------------|
| Field                  | Description                                     | Example                                                        |
| REF NUM<br>(1)         | Reference Number                                | For every DS1 ordered, an ACI page must accompany the request. |
| CFA                    | Connecting Facility Assignment                  | T3 or T1 the trunks are to ride                                |
| HBAN                   | High Capacity Channel Billing Account<br>Number | E                                                              |
| TRN                    | Trunk Number                                    | Prohibited if TCIC is populated                                |
| TCIC                   | Trunk Circuit Identification Code               | Required if ordering SS7 trunks                                |
| SCFA                   | Secondary Connecting Facility<br>Assignment     | If T1 rides T3, then T1 is input in this field                 |
| CKR                    | Customer Circuit Reference                      | Customer Circuit ID                                            |

## 019 - Translation Questionnaire (TQ)

| Common Section                       |                                                     |                                                                       |
|--------------------------------------|-----------------------------------------------------|-----------------------------------------------------------------------|
| Field                                | Description                                         | Example                                                               |
| TECH CON                             | Customer Technical Contact<br>(Translation)         | customer's Translations tester                                        |
| TEL NO (Tech Contact<br>Translation) | Technical Contact Telephone<br>Number (Translation) | Numeric ex: 585-123-4567                                              |
| TG ACT                               | Trunk Group Activity                                | Ν                                                                     |
| TGTYP                                | Trunk Group Type                                    | A                                                                     |
| TSC                                  | Two Six Code                                        | AQ234567                                                              |
| APON                                 | Associated Purchase Order Number                    | If associated with another PON.                                       |
| GLARE                                | Glare Master                                        | A                                                                     |
| DIR                                  | Directionality                                      | 10                                                                    |
| TK SEQ                               | Trunk Group Hunt Sequence                           | LH                                                                    |
| TK SIG                               | Trunk Signaling                                     | TS                                                                    |
| FACT                                 | Feature Activity (ALT REF)                          | A                                                                     |
| ALT REF                              | Alternate Routing Trunk Group<br>Reference          | AQ234567                                                              |
| REMARKS                              | Remarks                                             | Communicate to the Routing Group the specifics of your order request. |

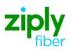

#### Interconnection Translation Routing

| Field                                | Description                                         | Example                                                                                     |
|--------------------------------------|-----------------------------------------------------|---------------------------------------------------------------------------------------------|
| TTEST TN                             | Translations Test Telephone<br>Number (NPA/NXX)     | 585-234-5678                                                                                |
| TECH CON                             | Customer Technical Contact<br>(Translation)         | J. R. Smith                                                                                 |
| TEL NO (Tech Contact<br>Translation) | Technical Contact Telephone<br>Number (Translation) | 585-567-1234                                                                                |
| TTEST RESP                           | Translations Test Response<br>(NPA/NXX)             | Milliwatt Tone                                                                              |
| C.NPA/NXX (1)                        | Local Exchange Customer<br>NPA/NXX                  | Input all codes that will be directed at this trunk group. Use additional fields if needed. |

| <b>Testing Section</b> |                                               |                       |
|------------------------|-----------------------------------------------|-----------------------|
| Field                  | Description                                   | Example               |
| TTEST TN               | Translations Test Telephone Number (NPA/NXX)  | 585-123-4567          |
| TTEST RESP             | Translations Test Response (NPA/NXX)          | Milliwatt Tone        |
| ATTEST TN              | Additional Translations Test Telephone Number | 0 9 7 2 3 3 4 2 1 1 2 |
| ATTEST RESP            | Additional Translations Test Response         | Milliwatt Tone        |

Disclaimer: This is an ASR Sample. There are other ASOG fields not included in this documentation. Please refer to ASOG for all field definitions. You may also reference our Access Custom Business rules.

For further assistance, please contact your Account Manager.